#### Fundamentos de la programación

# La abstracción procedimental

Grados en Ingeniería Informática, Ingeniería del Software e Ingeniería de Computadores

Ana Gil Luezas(adaptadas del original de Luis Hernández Yáñez)

> Facultad de Informática Universidad Complutense

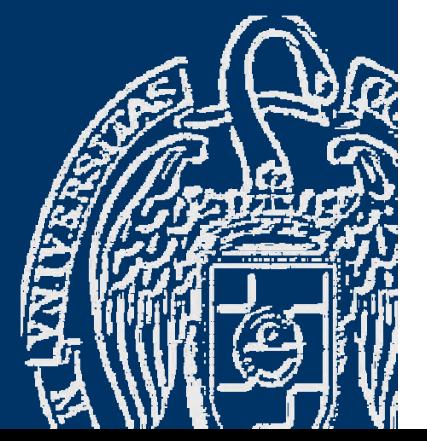

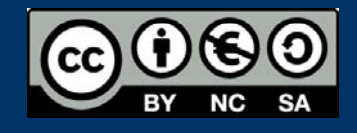

**4**

# Índice

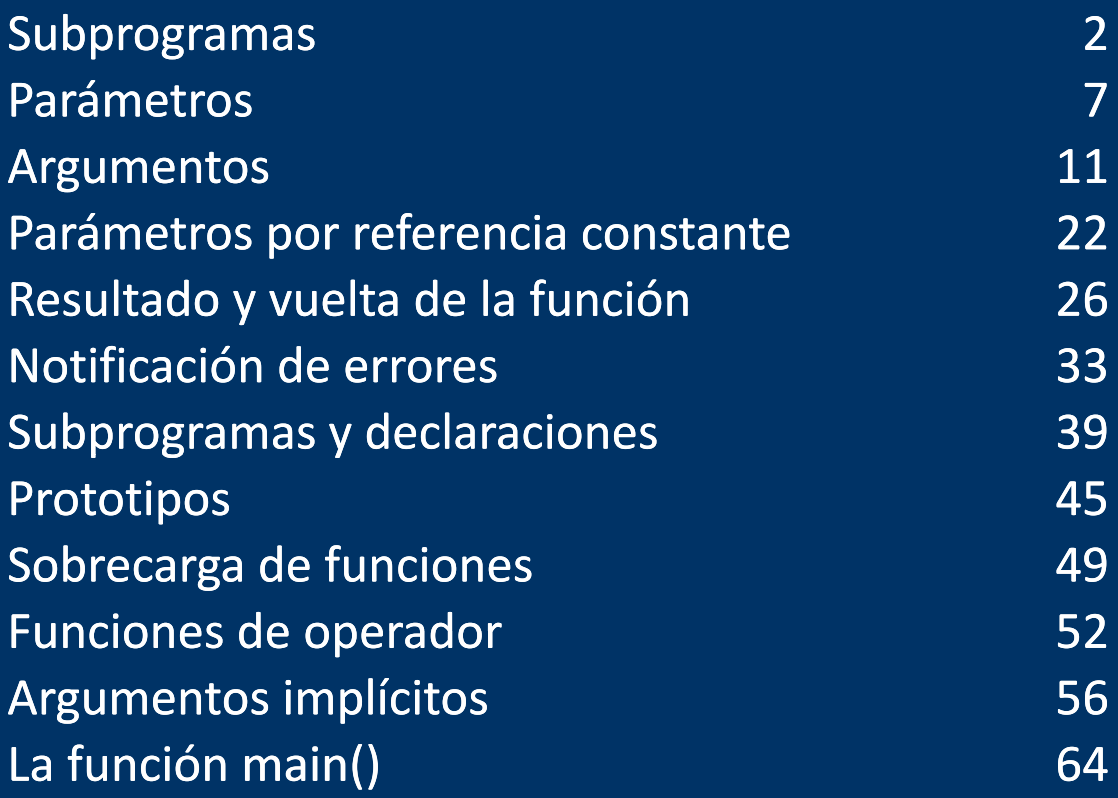

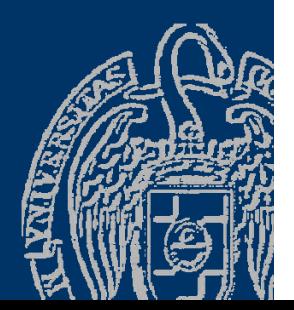

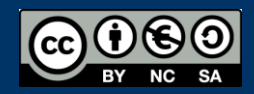

#### Fundamentos de la programación

# Subprogramas

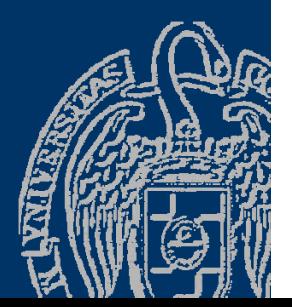

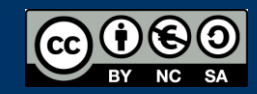

Fundamentos de la programación: La abstracción procedimental entre a participal de la Página 2

## Abstracción procedimental

#### *Subprogramas*

- *Pequeños programas dentro de otro programa.*
- $\checkmark$  Unidades de ejecución independientes.
- Encapsulan código y datos.
- $\checkmark$  Pueden comunicarse con otros subprogramas (parámetros).

#### *Subrutinas, procedimientos, funciones, acciones, ...*

- $\checkmark$  Realizan tarea s individuales del programa.
- $\checkmark$  Funcionalidad concreta, identificable y coherente (diseño).
- Se ejecutan de principio a fin cuando se llaman (*invocan*).
- Terminar devolviendo el control al punto de llamada.

Aumentan el nivel de abstracción del programa. Facilitan la prueba, la depuración y el mantenimiento.

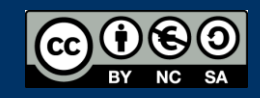

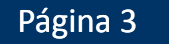

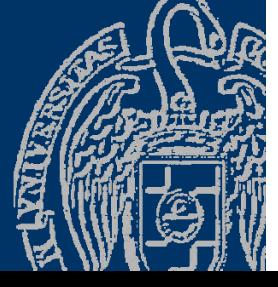

#### Comunicación con el exterior

#### Datos de entrada, datos de salida y datos de entrada/salida

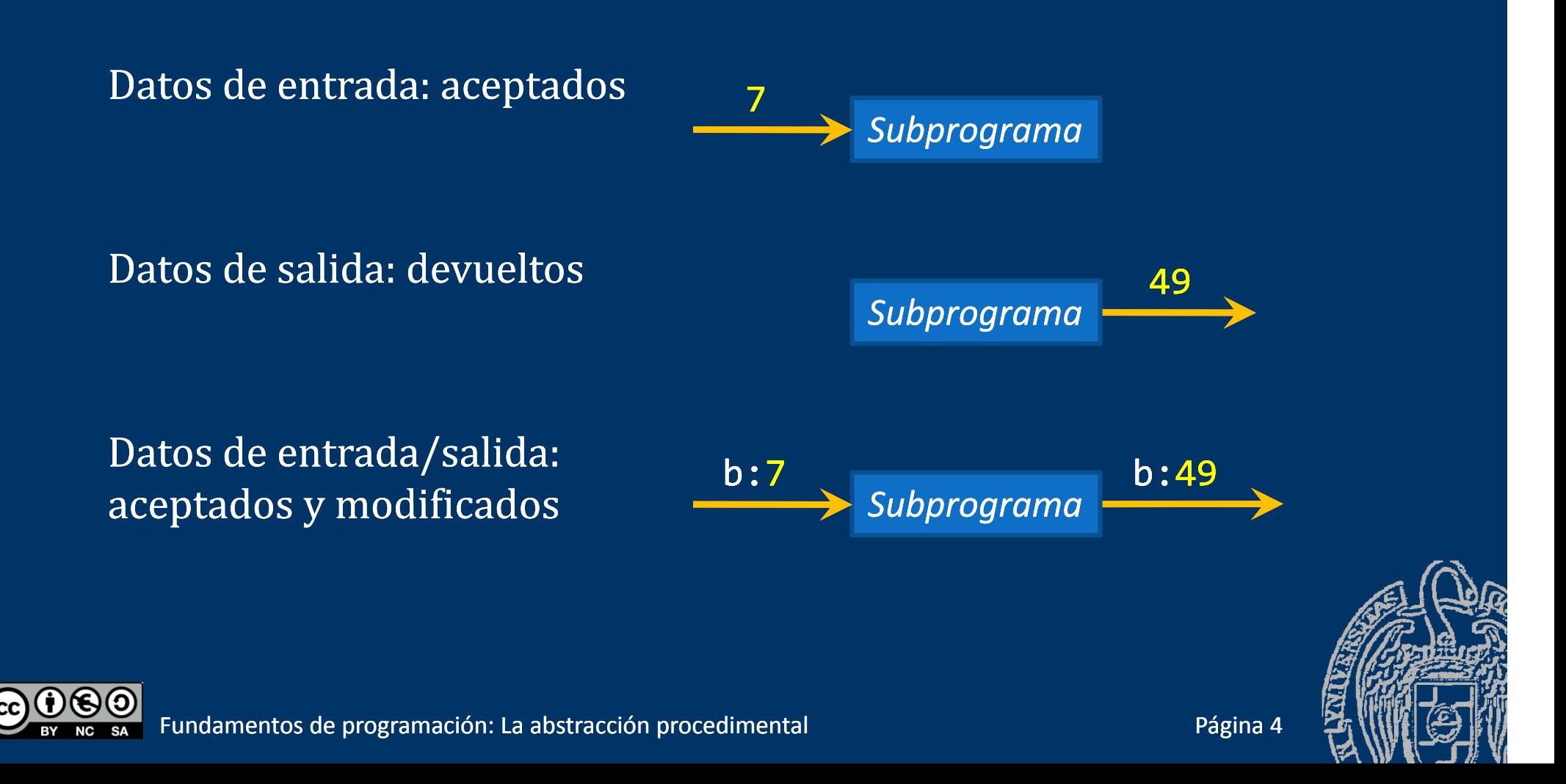

#### Comunicación con el exterior

typedef enum {lunes, martes,..., domingo}tDiaSemana; const int NumDias <sup>=</sup> 7; // Tema 3

 $\checkmark$  Subprograma que dado un día de la semana lo muestra void mostrar(tDiaSemana ddls); int main(){ … mostrar(lunes); …}

lunes <del>\_\_\_\_\_\_\_\_</del>> *Subprograma* 

 $\checkmark$  Subprograma que lee y devuelve un día de la semana

```
tDiaSemana leerDdls();
int main(){… tDiaSemana dia = leerDsls();
  mostran(\overline{dia});
  …}
                       Subprograma subprograma blueves
```
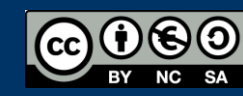

#### Comunicación con el exterior

 *Subprograma que dado un día de la semana devuelve el siguiente día* tDiaSemana siguiente(tDiaDemana ddls); int main(){… tDiaSemana dia = siguiente(lunes); …}

 $\checkmark$  Subprograma que dada una variable la modifica con el siguiente día lunes martes *Subprograma* void siguiente(tDiaDemana & ddls); int main(){… tDiaSemana dia = lunes; siguiente(dia); …} dia: lunes <del>- ></del> Subprograma **dia: martes** dia: martes

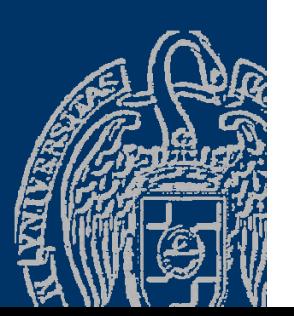

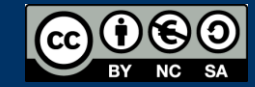

#### Parámetros en C++

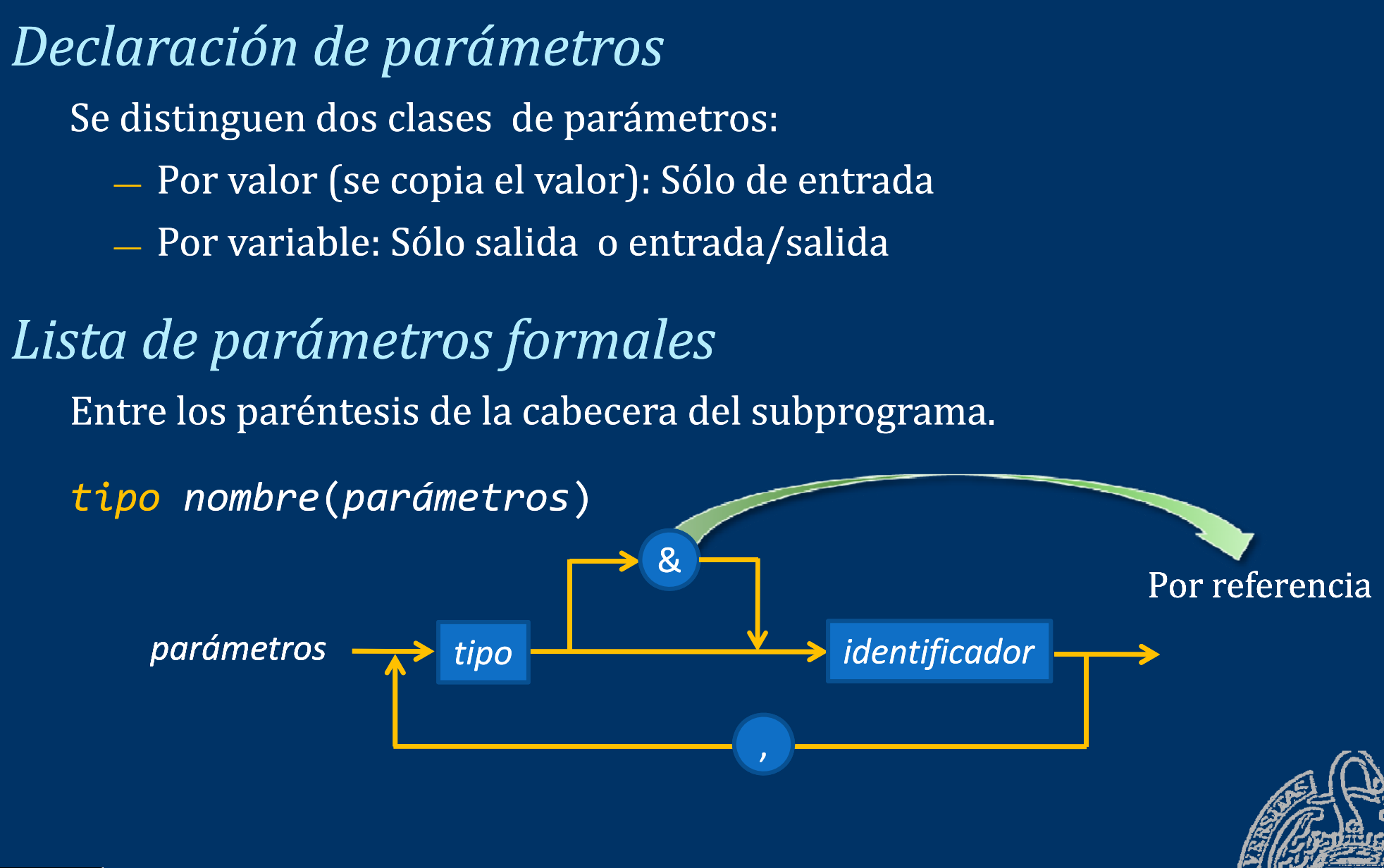

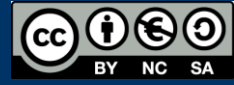

*Parámetros por valor* int cuadrado(int num); double potencia(double base, int exp); void mostrar(tDiaSemana dia); void mostrar(double dia); *Argumentos* mostrar(potencia(cuadrado( $3*2+1$ ), 3)); mostrar(potencia(cuadrado(7), 3));  $mostrar(potencia(49, 3));$ mostrar(117649);

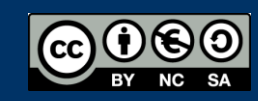

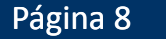

### Parámetros en C++

*Parámetros por referencia o variable*  $\mathbf{z}$ void incr(int & num); void leer(tDiaSemana & dia); void intercambia(double & x, double & y); *Argumento s*

int n = 45 ; double v = 2.3 , y = 33 ; tDiaSemana ddls ;  $incr(n);$  // ahora  $n == 46$ leer(ddls); // supongamos martes siguiente(ddls); // ahora ddls == miercoles  $intercambia(v, y); // ahora v == 33 e y == 2.3$ 

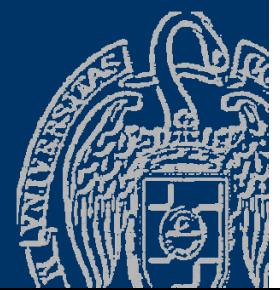

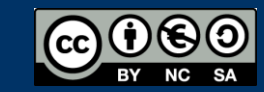

### Parámetros en C++

Puede haber tanto parámetros por valor como por referencia

¡Atención! Los arrays y los flujos NO se pueden pasar por valor Los arrays se pasan por defecto (sin poner *&*) por referencia Parámetros de salida o E/S : no poner nada void agregar(char cstr[], char ch); Parámetros de entrada: declarar const double media(const tArray lista); Los flujos (stream) hay que pasarlos por referencia (poner *&* ) void escribir(ostream & flujo, tipo dato); void leer(istream & flujo, tipo & dato); Aunque el flujo sea de lectura (input), el cursor debe moverse.

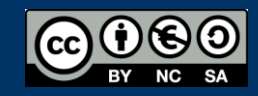

#### **Argumentos**

# *Llamada a un subprograma*

#### *nombre(Argumentos)*

- Tantos argumentos como parámetros y en el mismo orden
- Concordancia de tipos entre argumentos y parámetros
- Por valor: expresiones válidas (se pasa el resultado).
- Por referencia: ¡sólo variables!

Se copian los valores de las expresiones pasadas por valor en los correspondientes parámetros

Se hacen corresponder los argumentos pasados por referencia (variables) con sus correspondientes parámetros.

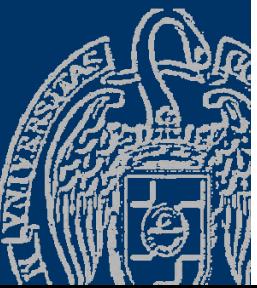

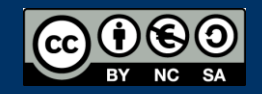

#### **Argumentos**

*Llamada a una función con argumentos pasados por valor* Expresiones válidas con concordancia de tipo: void proc(int x, double a);

```
\rightarrow proc (23 * 4 / 7, 13.5);
     double
d
=
3
;
\rightarrow proc (12, d);
     double d = 3;
     int i = 124; 
\rightarrow proc (i, 33 * d);
     double d = 
3; 
     int
i
= 124
;
\rightarrow proc (sqrt(20) * 34 + i, i * d);
```
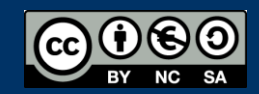

#### *Argumentos pasados por valor*

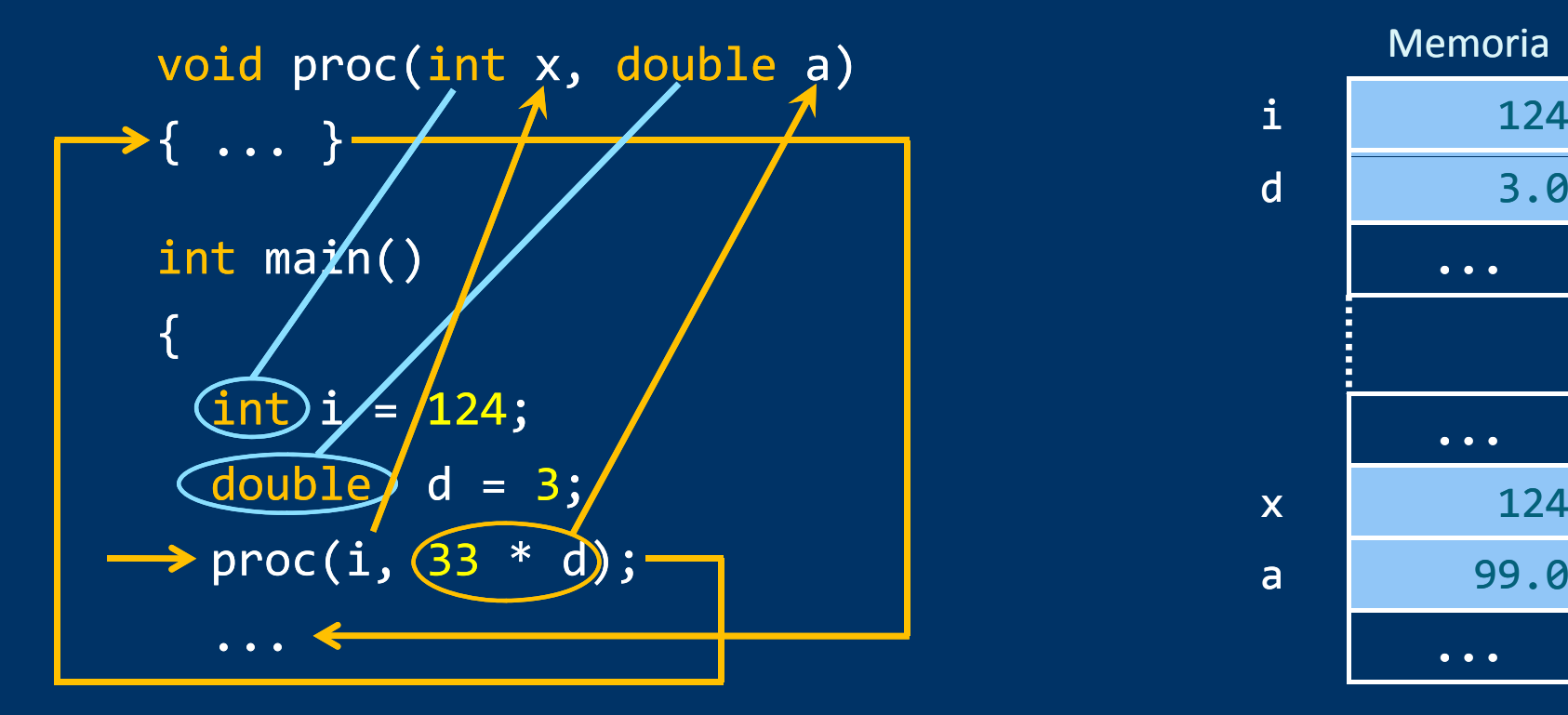

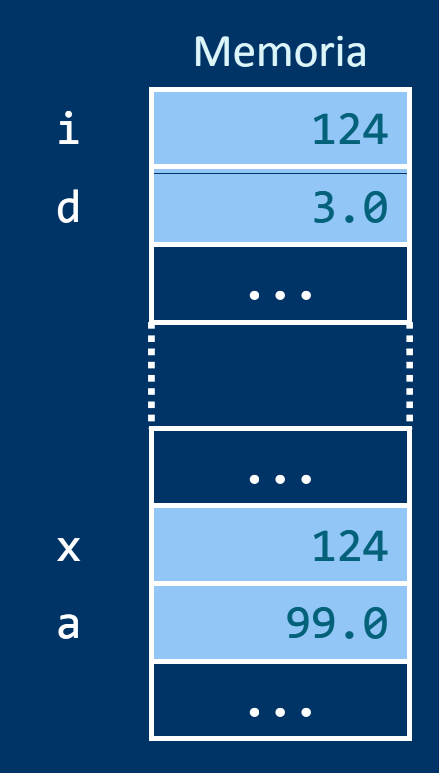

#### return 0 ;

}

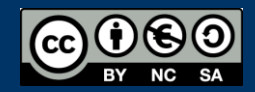

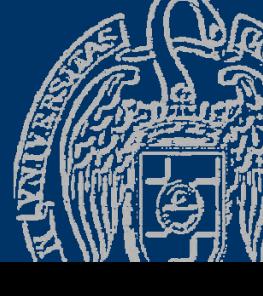

*Argumentos pasados por referencia*

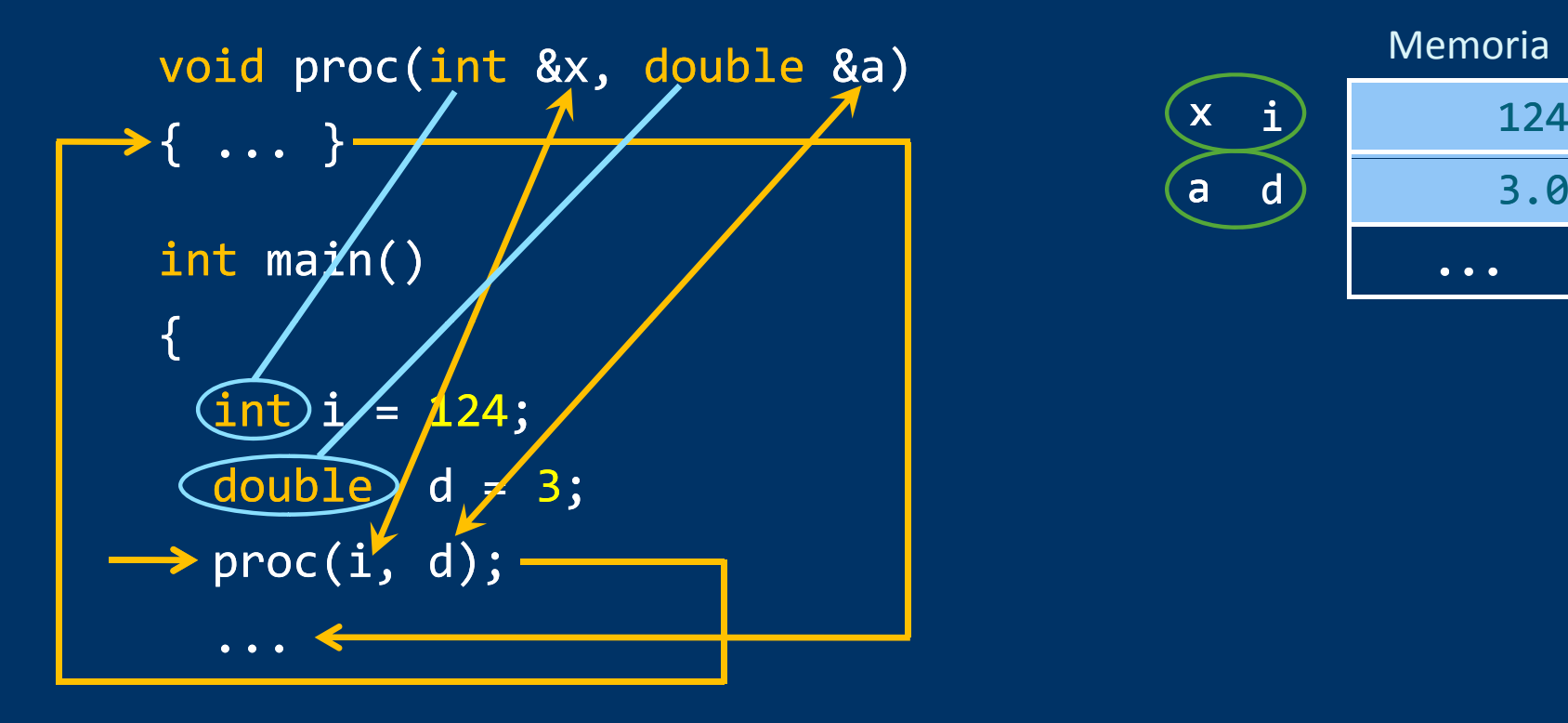

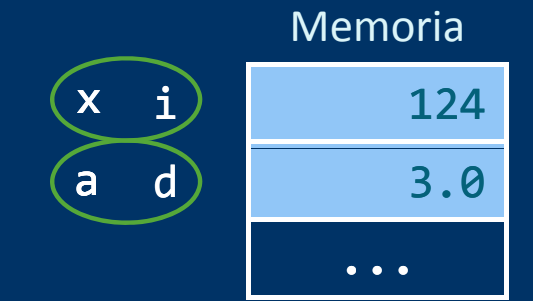

return 0 ;

}

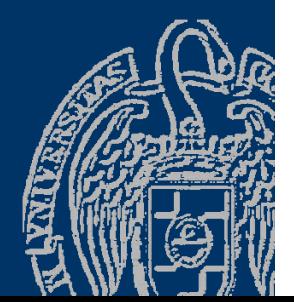

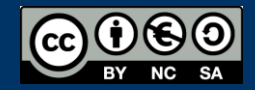

Fundamentos de programación: La abstracción procedimental entre a participal de Página 14

#### **Argumentos**

Dadas las siguientes declaraciones:

```
int i;
double d;
void proc(int x, double & a);
```
*¿Qué llamadas son correctas ?*

```
proc(3, i, d);
proc(i, d);proc(3*i + 12, d); \checkmarkproc(i, 23);proc(d, i);      x
proc(3.5, d);proc(i);
```
 $\mathcal{X}$  Nº de argumentos ≠ Nº de parámetros

- $\mathbf{x}$  $\mathcal{X}$  Parámetro por referencia  $\rightarrow$  argumento variable
- $\mathcal{X}$  ¡Argumento double para parámetro int!
- ¡Argumento double para parámetro int!
- $\mathbf{x}$  $N<sup>o</sup>$  de argumentos ≠  $N<sup>o</sup>$  de parámetros

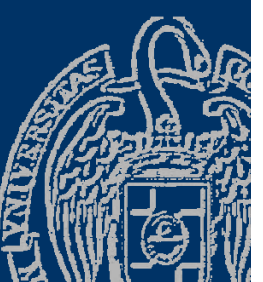

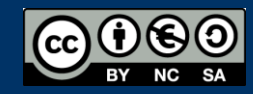

 $\checkmark$ 

```
...void divide(int op1, int op2, int &div, int &rem) {
// Divide op1 entre op2 y devuelve el cociente y el resto
  div = op1 / op2;rem = op1 % op2;1
int main() \{int cociente, resto;
  int num1 = 10; int num2 = 2;
  divide(num1, num2, cociente, resto);
  ...
```

```
return 0;
}
```
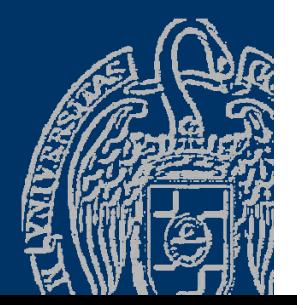

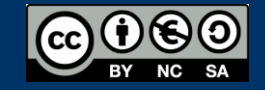

```
...void divide(int op1, int op2, int &div, int &rem){
  // Divide op1 entre op2 y devuelve el cociente y el resto
     div = op1 / op2;rem = op1 % op2; v and v and v and v and v and v and v and v and v and v and v and v and v and v and v and v and v and v and v and v and v and v and v and v and v and 
  }
   int main() { \qquad \qquad . The interval of \qquad \qquad ?
                                                              cociente ?
                                                              restoint cociente, resto;
     int num1 = 10; int num2 = 2;
                                                              num1 10
                                                              num2 2
\rightarrow divide(num1, num2, cociente, resto);
     ...
                                                                             ...
```

```
return 0;
}
```
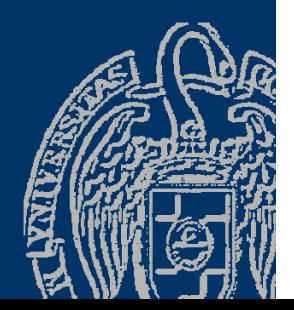

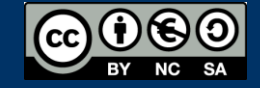

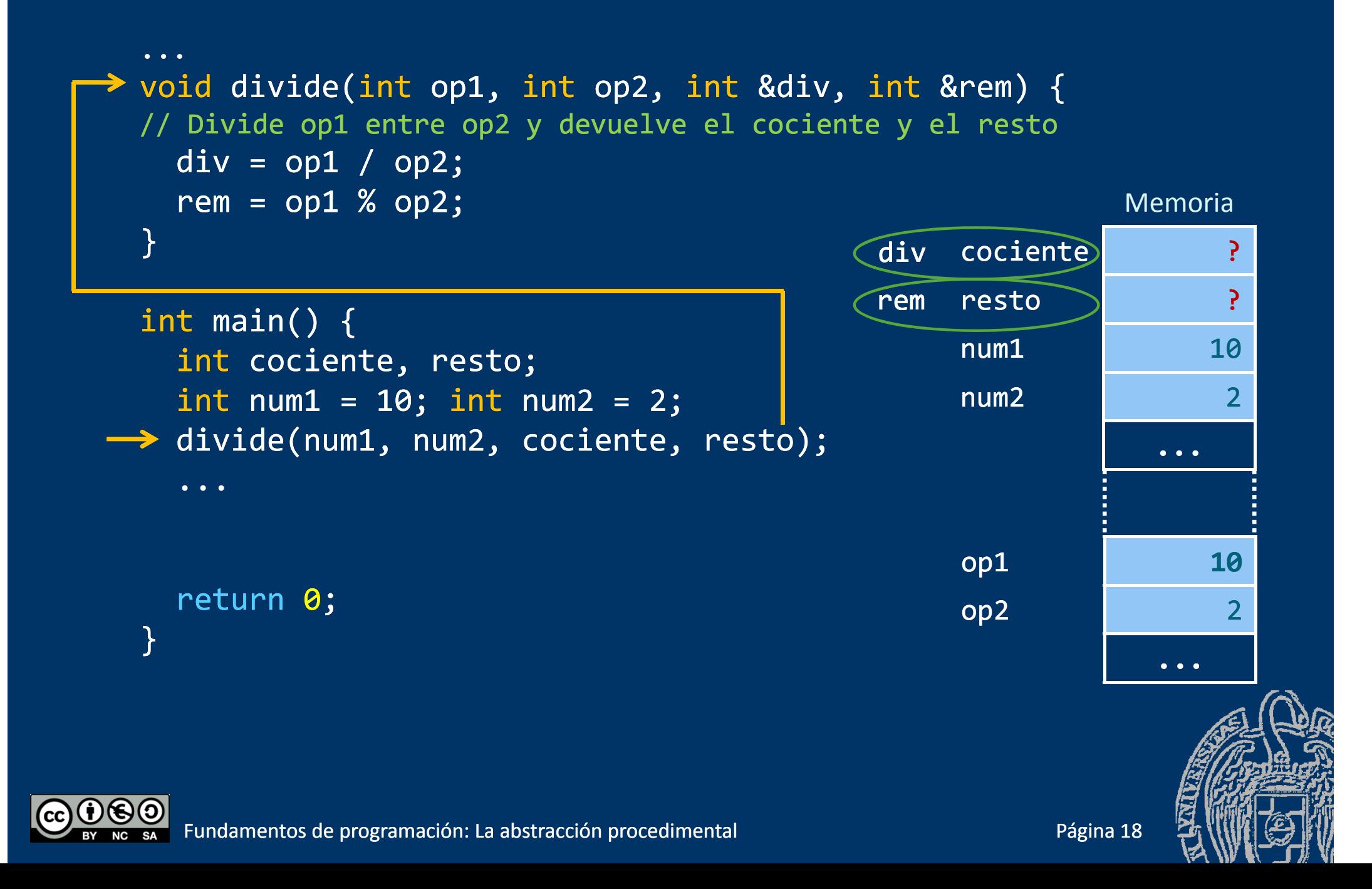

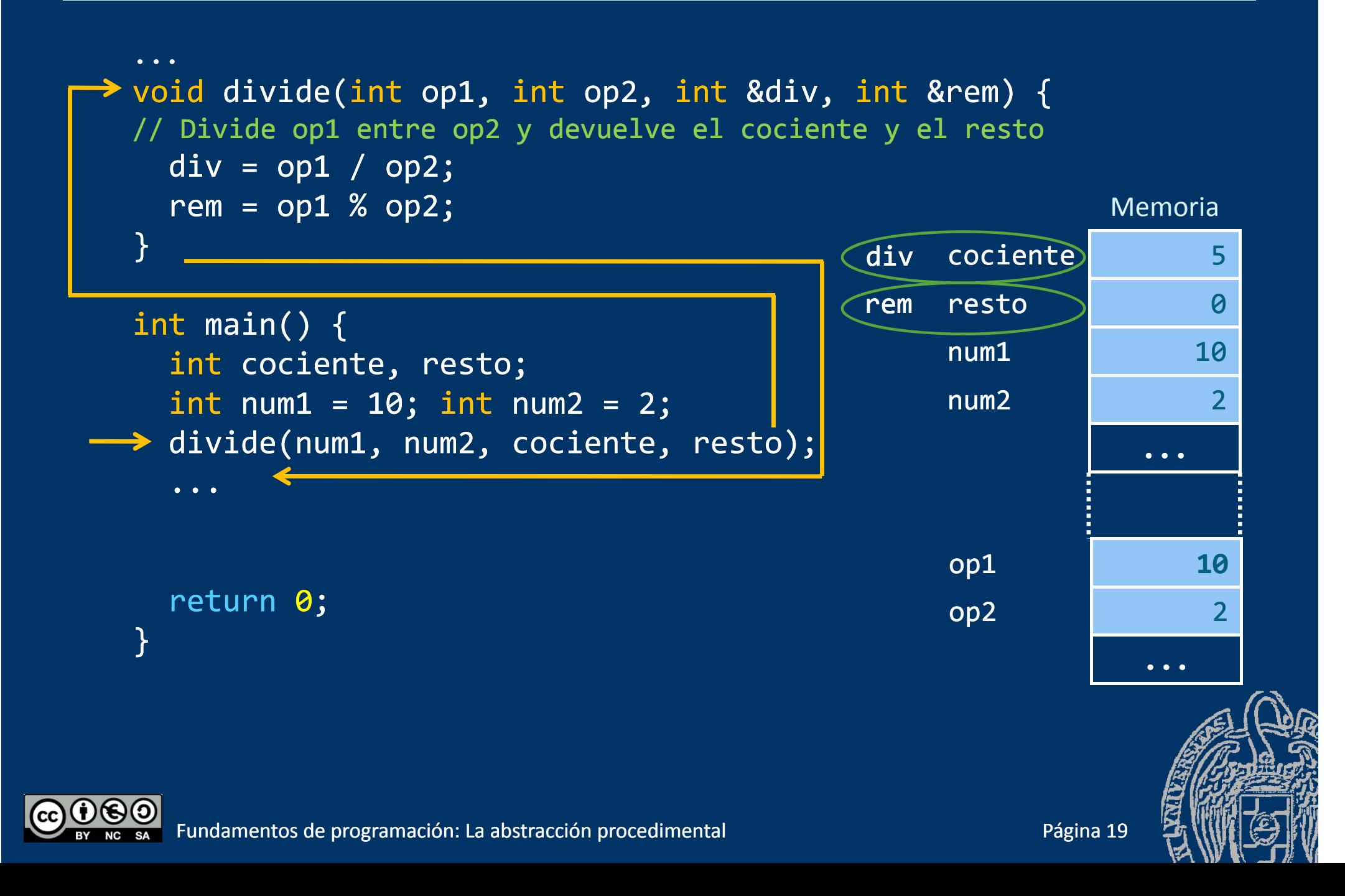

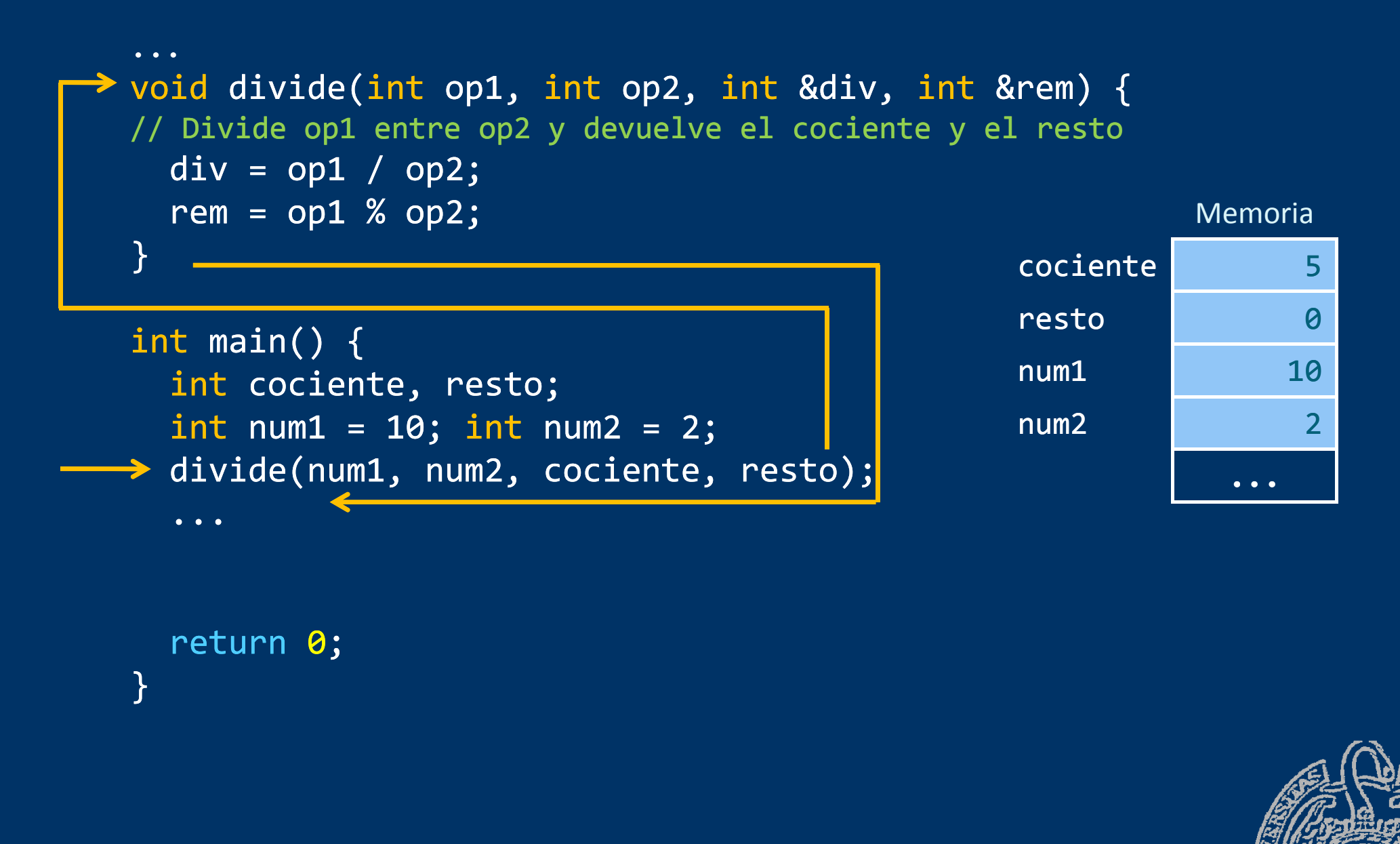

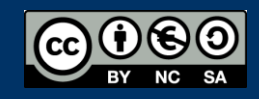

```
...void intercambia(double &valor1, double &valor2) {
// Intercambia los valores de las dos variables
   double tmp; // Variable local (temporal)
   \textsf{tmp} = \textsf{valor1}; . The contract of the contract of the contract of the contract of the contract of the contract of the contract of the contract of the contract of the contract of the contract of the contract of the c
                                                                    Memoria temporal
\rightarrow valor1 = valor2;
   value = tmp;}
                                                                  tmp
                                                                                   ...int main() {
   double num1, num2;
                                                                    Memoria de main()cout << "Valor 1: "; cin >> num1;
   cout << "Valor 2: "; cin >> num2;
   if (num1 < num2) 
        ( )
intercambia(num1, num2);
                                                         valor1 num1
                                                                                     13.6
                                                         valor2 num2
                                                                                  317.14
   cout << "Mayor " << num1 
          << " y menor " << num2 << endl;
                                                                                   ...return 0;
}
```
### Parámetros por referencia constante

*Para evitar copias en el paso de parámetros por valor,*  los parámetros de entrada se pueden pasar por referencia constante.

const *ti po Parámetro \_* & *nombre Parámetro \_*

Ejemplo:

void func(const string & nomb);

*En el cuerpo de la función, el parámetro* nomb*, es una constante local. En las llamadas, el argumento tiene que ser una variable. Se pasa la ref i d l i bl ferenc ia de la var able.*

*Recomendado cuando el ti tipp , o del parámetro no es básico arámetro básico, y no se necesita una variable local.*

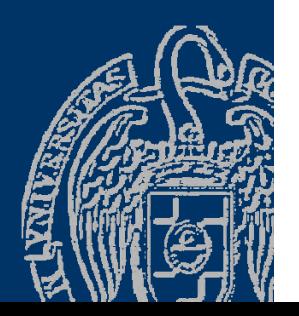

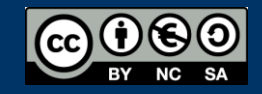

#### Parámetros por referencia constante

```
bool suma(const string & nombre, double & suma){
  bool error = false;
  ifstream archivo;
 archivo.open(nombre);
  if (!archivo.is_open()) error = true;
  else {
     double dato; 
     suma = 0; arch >> dato;
     while (!arch.fail()) \{suma += dato;
         arch >> dato;
     }
     archivo.close();
  }
  return error;
}
int main() \{string nombArch; double sum;
  cout << "Nombre del archivo: "; cin >> nombArch;
 if(suma(nombArch, sum)) // se pasan los argumentos
    cout << "Suma = " << sum << endl;
  return 0;
}
```
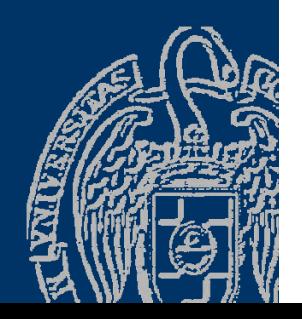

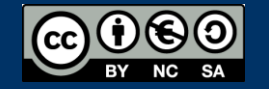

...

## Más ejemplos

```
#include <iostream>#include <fstream>using namespace std;
double suma(istream & flujo);
```

```
int main() \{t main() { \bigcirc \bigcirc Los archivos siempre se pasan por referencia.
  double resultado;
  ifstream archivo;
  archivo.open("<mark>datos.txt");</mark><br>if (!archivo.is open()) co
  if (!archivo.is_open()) cout << "ERROR DE APERTURA" << endl;
  else {
     cout << "Suma = " << suma(archivo) << endl;
     archivo.close();
  }
  return 0;
}
double suma(istream & flujo) {
  double dato, sum = 0; flujo >> dato;
  while (!flujo.fail()) \{sum += dato; flujo >> dato; }
  return sum;
}
```
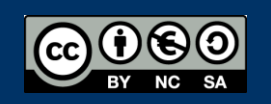

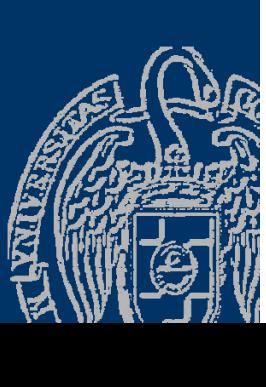

#### Parámetros y argumentos

- $\checkmark$  Parámetros: por valor o por referencia (&)
	- Son variables locales de la función.
	- Reciben sus valores iniciales de los argumentos al ejecutarse una llamada (paso de parámetros).
	- Se destruyen al terminar la ejecución de la función, junto con todos los datos locales.
- $\checkmark$  Argumentos: del tipo del parámetro (posibles promociones) Parámetros por valor: expresiones del tipo del parámetro
	- Parámetros por referencia: variables del tipo del parámetro
- Paso de parámetros:
	- Parámetros por valor: se copia el valor resultante de la expresión Parámetros por referencia: se copia la referencia de la variable

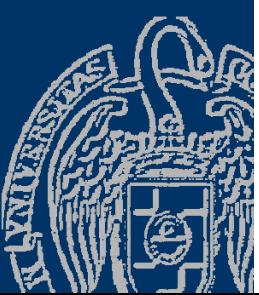

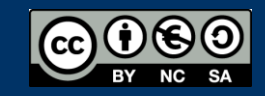

### Resultado de la función

*Una función ha de devolver un resultado* Subprograma de tipo distinto de void. La función ha de terminar su ejecución devolviendo el resultado.

#### *La instrucción* return

- Devuelve el dato que se indique a continuación como resultado.
- Termina la ejecución de la función.

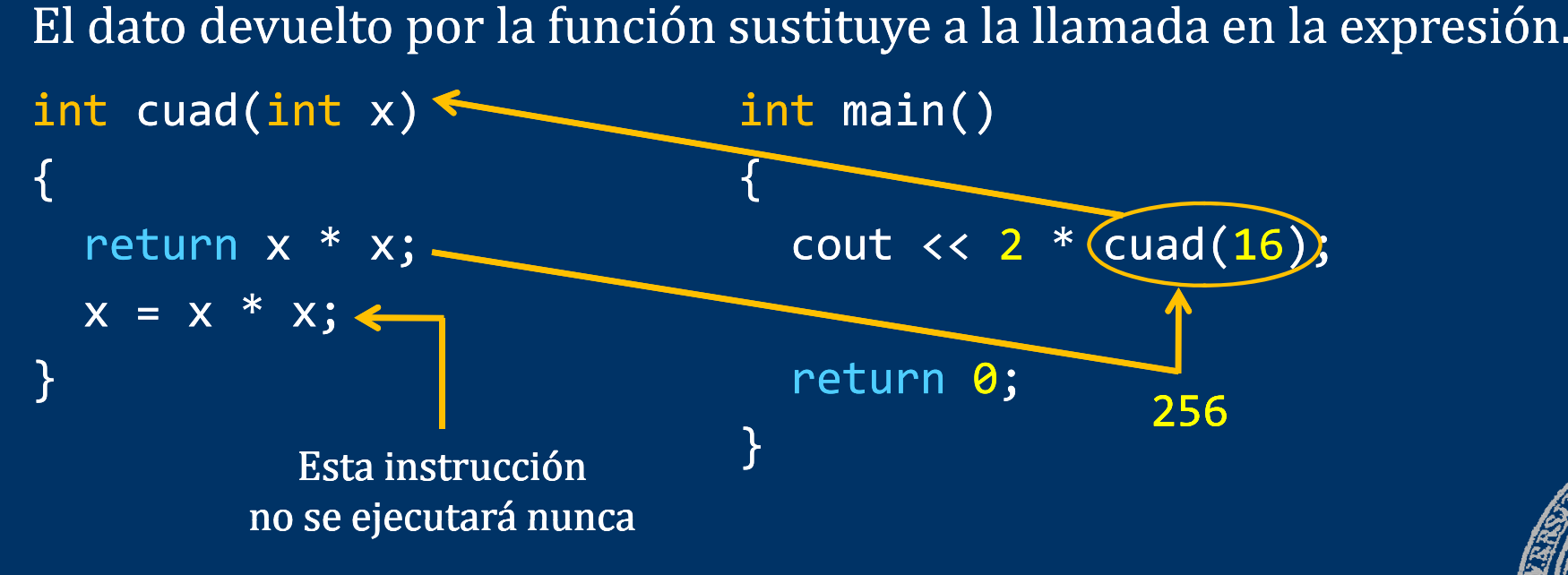

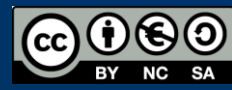

#### Resultado de la función

```
Cálculo del factorial
   Factorial (N) = 1 x 2 x 3 x ... x (N-2) x (N-1) x N
   long long int factorial(int n) {<br>// Calcula y devuelve el factorial del número dado<br>long long int fact = 1;
      if (n < 0) fact = 0;<br>else
         for (int i = 2; i \le n; i++)<br>fact * = i;
       return fact;
    }
    int main() {
       int num;
      cout \lt\lt "Num: "; cin >> num;
       cout << "El factorial de "<< num <<" es "
              << factorial(num) << endl;
```

```
return 0;
```
}

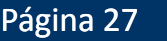

#### *¿Cuándo termina la función?*

- Subprograma de tipo void (*procedimientos*):
- Al encontrar la llave de cierre que termina el subprograma, o
- Al encontrar una instrucción return (sin dato).
- Subprograma de tipo distinto de void (*funciones* ):
- Al encontrar una instrucción return (con dato).

Nuestros subprogramas siempre terminarán al final:

- No usaremos return en los procedimientos
- Funciones: sólo un return y estará al final

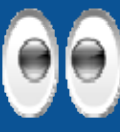

Para facilitar la depuración y el mantenimiento, codifica los subprogramas con un único punto de salida.

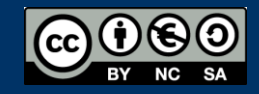

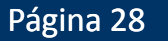

#### *Un único punto de salida*

```
int compara(int val1, int val2) {
1/ -1 si val1 < val2, 0 si iguales, +1 si val1 > val2
  if (val1 == val2)
    return
0
;
  else if (val1 < val2)

 return
-1
;
  elsereturn
1
;
                                        ¡3 puntos de salida!
}
                int compara(int val1, int val2) {
                  int resultado;
                  if (val1 == val2) resultado = 
0
;
                  else if (val1 < val2) resultado = 
-1
;
                  else resultado = 1;
                  return resultado;
Punto de salida único
                }
```
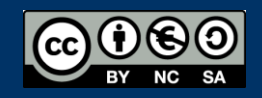

#### *¿Varios puntos de salida de la función?*

- $\checkmark$  Buen diseño.- Todos los caminos del flujo de ejecución terminan en un mismo punto: el punto de salida de la función, la última instrucción.
- $\checkmark$  Buen diseño.- Si al remplazar los puntos de salida por:
	- •• una variable del tipo de la función *t<code>ipoF</code>un <code>resultado;</code>*
	- •una última instrucción return resultado;
	- • $\bullet$  y una asignación por cada punto de salida

Se obtiene un código equivalente.

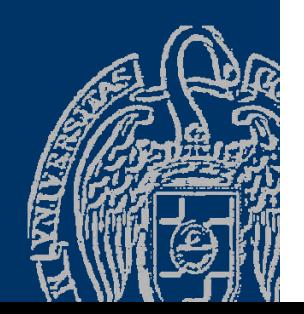

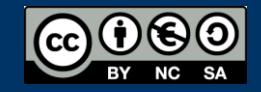

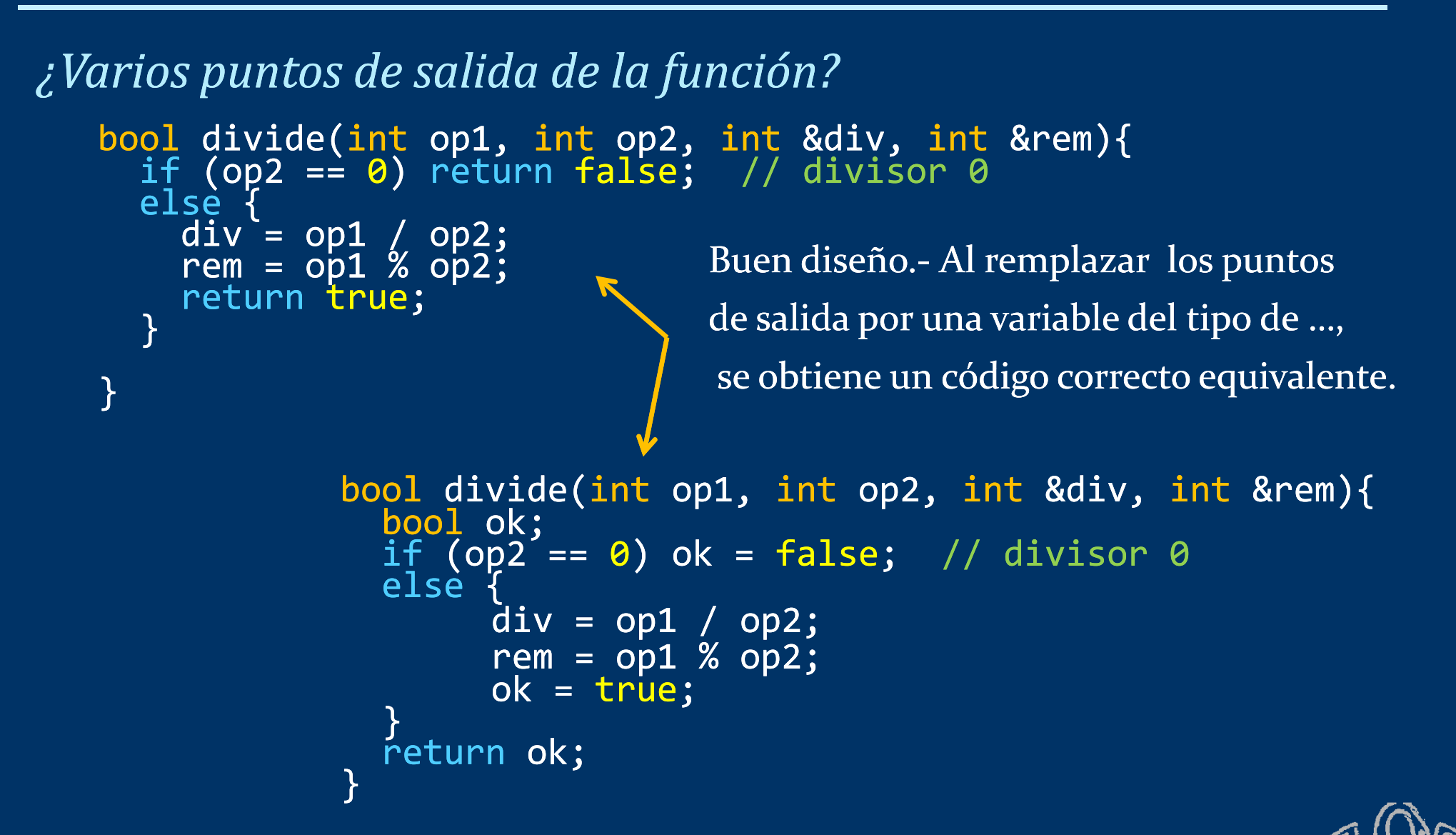

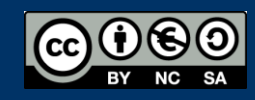

*¿Varios puntos de salida de la función?*

```
int compara(int val1, int val2) {
1/ -1 si val1 < val2, 0 si iguales, +1 si val1 > val2
  if (val1 == val2)
     return
0
;
  if (val1 < val2)
  MAL DISEÑO.- Al remplazar los puntos 
     return
-1
;
  return
1
;
}
                                   de salida por una variable del tipo de …, 
                                    se obtiene un código INCORRECTO.
```

```
int compara(int val1, int val2) {
  int resultado;
  if (val1 == val2) resultado = 
0
;
  if (val1 < val2) resultado = 
-1
;
  resultado = 1;
  return resultado;
}
```
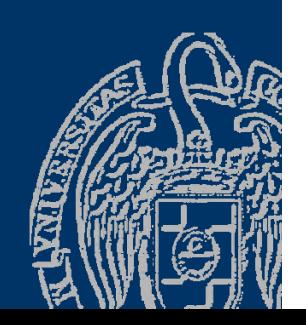

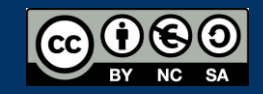

#### Fundamentos de la programación

# Notificación de errores

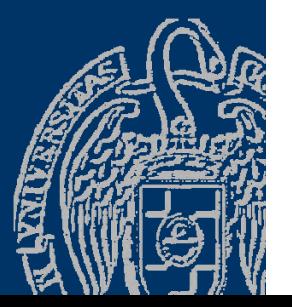

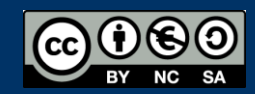

Fundamentos de la programación: La abstracción procedimental entre a procedimental entre a página 33

```
En los subprogramas se pueden detectar errores
Errores que impiden realizar los cálculos:
void divide(int op1, int op2, int &div, int &rem) {
// Divide op1 entre op2 y devuelve el cociente y el resto
  if (op2 == 
0) // división por 0 
    cout << "Error: El divisor es cero" << endl;
  else
{
     div = op1 / op2;rem = op1 % op2;
  }
}
```
¿Debe el subprograma notificar al usuario o al programa?  $\rightarrow$  Mejor notificarlo al punto de llamada y allí decidir qué hacer

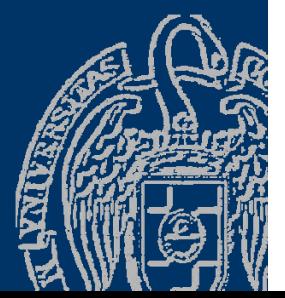

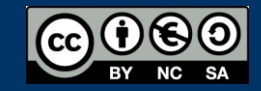

```
...void divide(int op1, int op2, int &div, int &rem) {
// Divide op1 entre op2 y devuelve el cociente y el resto
  if (op2 == 0) // división por 0
    cout << "Error: El divisor es cero" << endl;
  else {
     div = op1 / op2;rem = op1 % op2;\left\{\n \begin{array}{ccc}\n \text{Si op2 es cero} \\
 \text{Si op2 es cero}\n \end{array}\n \right\}int main() {
() Si op2 es cero
                                                       los parámetros
                                                   se quedan sin inicializar
 int cociente, resto;
  int num1 = 10; int num2 = 0;
  divide(num1, num2, cociente, resto); 
  cout << num1 << " entre " << num2 main() mostrará  num1   
        << " da un cociente de "
        << cociente << " y un resto de " << resto << endl;
return 0;<br>}
                                                        datos basura
```
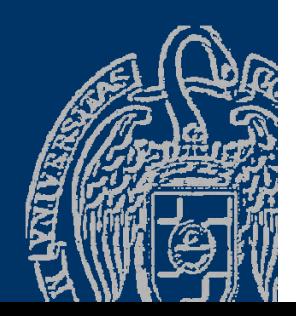

*Uso del resultado de la función para informar del éxito o fallo*

```
...void divide(int op1, int op2, int &div, int &rem) {
// Divide op1 entre op2 y devuelve el cociente y el resto
  if (op2 != 0) {
     div = op1 / op2;rem = op1 % op2;}
 else cout << "Error: El divisor es cero" << endl;
}
```
En lugar de mostrar un mensaje de error, informar del fallo al punto de llamada. Allí se decidirá qué hacer, si mostrar un mensaje o realizar alguna otra opción. *El mensaje en la función nos condena a verlo.*

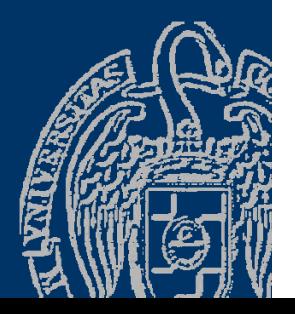

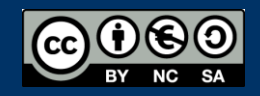

#### *Uso del resultado de la función para informar del éxito o fallo*

```
bool divide(int op1, int op2, int &div, int &rem) {
// Divide op1 entre op2 y devuelve el cociente y el vuelve resto boolbool ok:if (op2´== 0) ok = false;<br>else {
       }
    div = op1 / op2;rem = op1 % op2;= true;
  }<br>return ok;
}
int main() {
  int cociente, resto;
  int num1 = 10
; int num2 = 0
;

                                         Ahora en main() podemos saber 
                                              si todo ha ido bien o no.
  if (divide(num1, num2, cociente, resto))
    cout << num1 << " entre " << num2 << " da un cociente de "
          << cociente << " y un resto de " << resto << endl;
  else cout << "Error: El divisor es cero" << endl;
  return
0
;
}
```
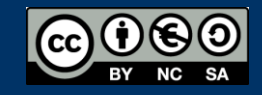

*Uso del resultado de la función para informar de errores* typedef enum{ Correcto, Error1, … } tError ;

```
<code>tError func(...)</code> {
   if (caso error1) return Error1;<br>eļse if (caso error2) return Error2;
    lse if
   elsė if (caso eŕror2<br>else if ...
   ...
else { // no hay errores
      ...return Correcto;
   }
}
```
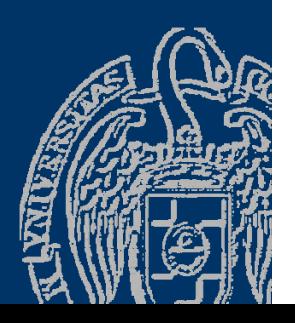

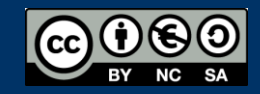

#### Fundamentos de la programación

# **Subprogramas y declaraciones**

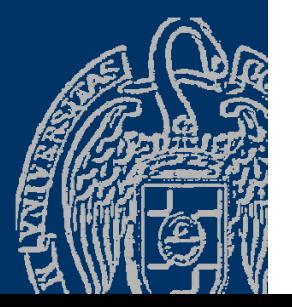

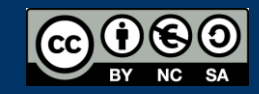

Fundamentos de la programación: La abstracción procedimental Partido en Página 39

```
Declaraciones locales
De uso exclusivo del subprograma 
   tipo nombre
(
parámetros) // Cabecera
  {
     Declaraciones locales  // Cuerpo  
   }
```
- Declaraciones locales de tipos, constantes y variables Dentro del cuerpo del subprograma
- Parámetros declarados en la cabecera del subprograma Comunicación del subprograma con otros subprogramas

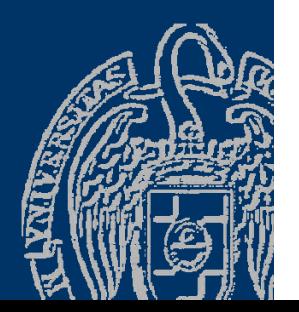

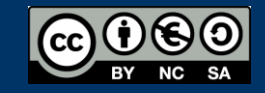

*Declaraciones en los programas* Globales: declarados fuera de los subprogramas. Locales: declarados en algún subprograma No se pueden declarar funciones locales *Ámbito <sup>y</sup> visibilidad de los identificadores de los Tema 3* Cada función crea un nuevo bloque dentro del programa — Globales: resto del programa Se conocen dentro de los subprogramas que siguen — Locales: resto del subprograma No se conocen fuera del subprograma. — Visibilidad de los identificadores: Los locales ocultan los externos homónimos.

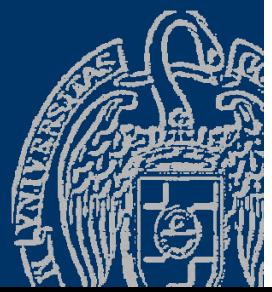

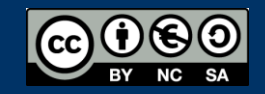

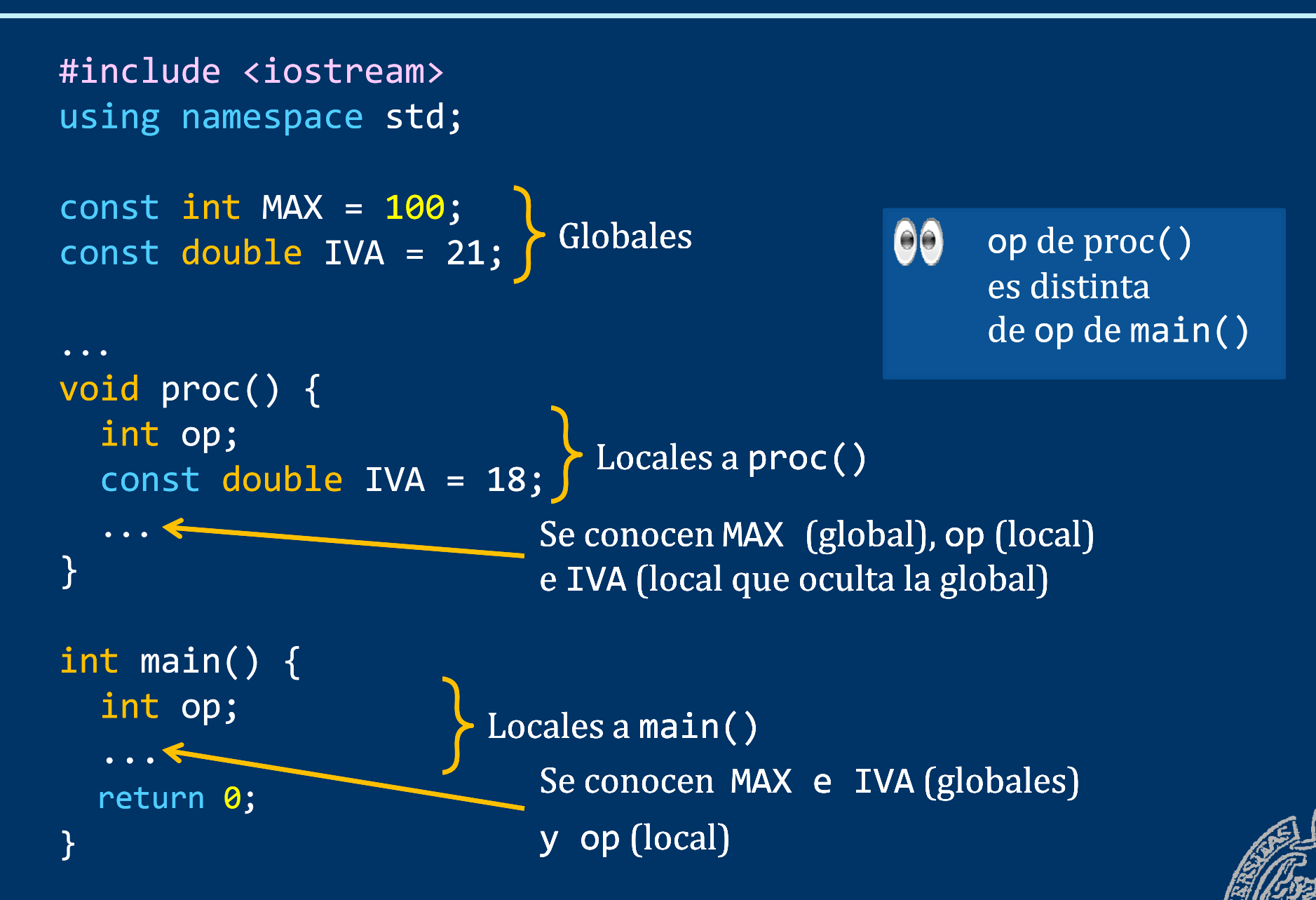

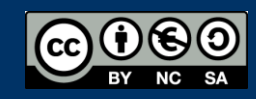

*Sobre el uso de datos g f lobales en las funciones*

- NO SE DEBEN USAR datos globales en subprogramas
- *¿N id d d d <sup>t</sup> <sup>t</sup> ? ecesid a de a tos ex ternos*
	- Define parámetros en el subprograma
	- Los datos externos se pasan como argumentos en la llamada
- Uso de datos globales en los subprogramas:
	- Riesgo de *efectos laterale s*
	- Modificación inadvertida de esos datos afectando otros sitios

#### Excepciones:

 $\checkmark$  Constantes globales (valores inalterables)

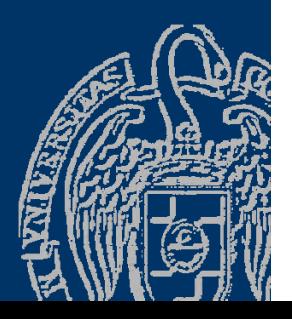

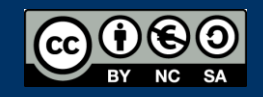

*El uso de datos globales en las funciones aumenta el riesgo de sufrir efectos laterale s*

<code>const int MAX = 100;  $\,$  Datos</code> globales double ingresos;

Datos globales Existen durante toda la ejecución del programa.

() void proc() { int op; ingresos =  $0$ ;

...

}

}

...

...

Datos locales a proc() Existen sólo durante la ejecución del subprograma ERROR: Se olvida declarar la VARIABLE **ingresos** 

void main() { ingresos = 100.55; proc();

Compila porque se conocen MAX (global), op (local) e ingresos (global).

La variable ingresos cambia de valor de forma imprevista

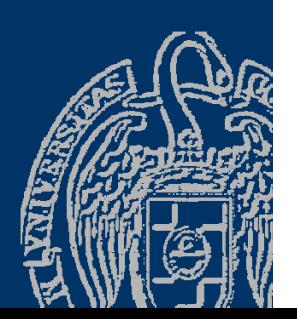

#### Fundamentos de la programación

# Prototipos

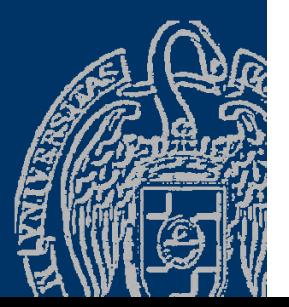

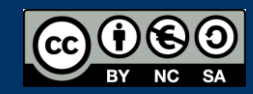

Fundamentos de la programación: La abstracción procedimental entre a participal de la página 45

#### **Prototipos de las funciones**

#### *¿Qué funciones hay en el programa?*

¿Podemos colocar las funciones en cualquier lugar del archivo: Antes de main(), después de main() ?

El compilador necesita saber qué funciones se han declarado:

- ¿Son correctas las llamadas a funciones en el programa?
- ¿Existe la función?
- ¿Concuerdan los argumentos con los parámetros?

 $\longrightarrow$  Incluir el prototipo de la función al principio del archivo. Prototipo: Cabecera de la función terminada en ;

```
void dibujarCirculo();
void mostrarM();
void proc(double &a, int x);
int cuad
```
(int x); main() es la única función que no hay que prototipar.

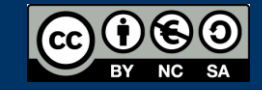

...

#### **Prototipos de las funciones**

```
#include <iostream>using namespace std;
bool divide(int op1, int op2, int &div, int &rem); // Prototipo
// Divide op1 entre op2 y devuelve el cociente y el resto.
// Devuelve false si el divisor es 0
Documenta los prototipos
int main() {
   t main() {<br><mark>int cociente, resto;</mark>                   con un comentario
   if ( divide(22, 3, cociente, resto) )cout << 22 << " entre " << 3 << " da un cociente de "
              << cociente << " y un resto de " << resto << endl;
        con un\mathcal{L}^{\text{max}}_{\text{max}} and \mathcal{L}^{\text{max}}_{\text{max}} and \mathcal{L}^{\text{max}}_{\text{max}} and \mathcal{L}^{\text{max}}_{\text{max}}}
   return 0;
}
bool divide(int op1, int op2, int &div, int &rem){
   if (op2 == 0) // divisor 0
  Si se ponen los prototipos
                                                                       No importa el orden
p
    return false;
  else {
    div = op1 / op2;rem = op1 % op2;
  en el que se coloquen
                                                                           las funciones.
    return true;
  }
 }
```
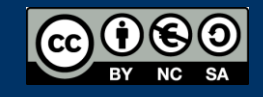

#### **Prototipos de las funciones**

```
#include <iostream>using namespace std;
void intercambia(double &valor1, double &valor2); // Prototipo
// Intercambia los valores de las dos variables.<br>Documenta los prototipos
void intercambia(double &valor1, double &valor2){
  double tmp; // Variable local (temporal)
  tmp = valor1;valor1 = valor2;
  con un comentariovalor2 = tmp;}
int main() {
  double num1, num2;
  cout << "Valor 1: "; cin >> num1;
  cout << "Valor 2: "; cin >> num2;
 Valor ;   Si se ponen los prototipos
                                                            No importa el orden
p
  intercambia(num1, num2);
  cout << "Ahora el valor 1 es " << num1 
        << " y el valor 2 es " << num2 << endl;
y
                                                           en el que se coloquen
                                                                las funciones.
  return 0;
}
```
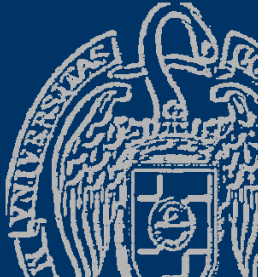

#### Fundamentos de la programación

# Sobrecarga de funciones

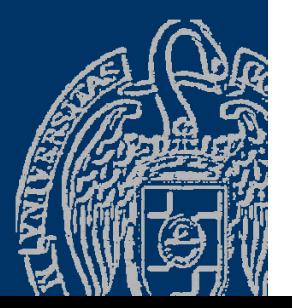

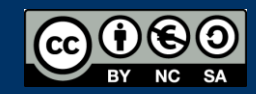

Fundamentos de la programación: La abstracción procedimental entre a procedimental en el página 49

### Sobrecarga de funciones

*Igual nombre, distinto número o tipo de parámetros*

Podemos tener varias funciones con igual nombre pero con distinta lista de parámetros.

```
int abs(int n);
double abs
(double
n);
long int abs(long int n);
```
Se ejecutará la función que corresponda al tipo de argumento:  $f(int(13)); // argumento int --> primera function$ f(-2.3); // argumento double --> segunda función long int n = 3 ; f(n); // argumento long int --> tercera función

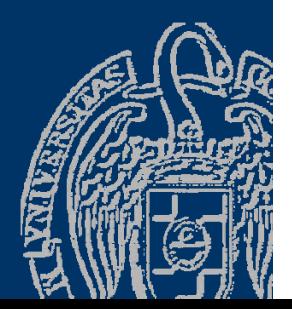

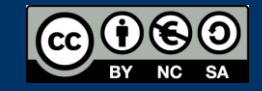

#### Sobrecarga de funciones

#include <iostream>

```
void intercambia(int &x, int &y);
void intercambia(<mark>double &x, double &</mark>y);
void intercambia(char &x, char &y);      y = tmp;
```

```
void intercambia(int &x, int &y)
```

```
{
  int tmp;
 tmp = x;x = y;
  y = tmp;
 }
```

```
void intercambia(double &x, double &y)
```

```
{
  double tmp;
 tmp = x;x = y;
 y = tmp;}
```

```
using namespace std;            void intercambia(char &x, char &y {
                                            char tmp;
                                          tmp = x;x = y;
                                           y = tmp;
                                          }
                                          int main() {
                                            int i1 = 3, i2 = 7;
                                            double d1 = 12.5, d2 = 35.9;
                                            char c1 = 'a', c2 = 'b';
                                            ...intercambia(i1, i2);
                                           intercambia(d1, d2);
                                           intercambia(c1, c2);
                                            ...return 0;
                                          }
```
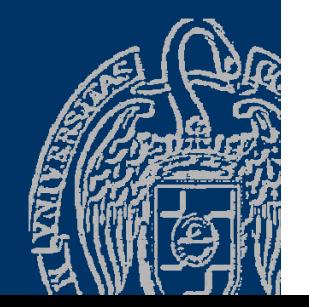

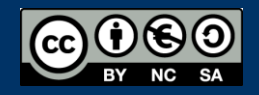

#### Fundamentos de la programación

# **Funciones de operador**

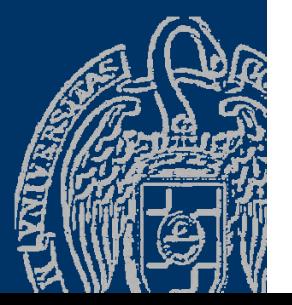

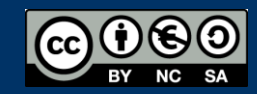

Fundamentos de la programación: La abstracción procedimental Partido en Página 52

*Notación infija (de operador) operandoIzquierdo operandoIzquierdo operador operandoDerecho*  $a + b$ 

Se ejecuta el operador + tomando como argumentos los operandos. Los operadores se implementan como funciones:

*tipo* operator*Símbolo* (*parámetros*);

Si es un operador monario sólo habrá un parámetro. Si es binario habrá dos parámetros.

*Símbolo* es un símbolo de operador (uno <sup>o</sup> dos caracteres):  $+, -, *, /, --, <<, %$ 

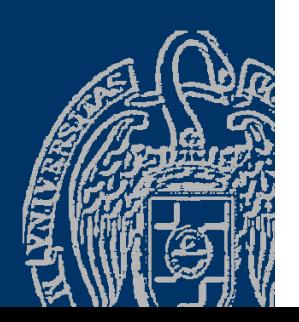

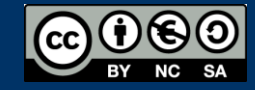

#### **Funciones de operador**

```
Ejemplo <<
   void escribir(ostream & arch, tDato dato){
                                            ¡La implementación de estas dos
   }
   void operator<<(ostream & arch, tDato dato){
   escribir(arch, dato);<br>}
                                            funciones será exactamente la misma!...
         ofstream sal; tdato dat;
         ...escribir(sal, dat);
        escribir( escribir(cout, dat);
        cout << dat;
        sal << dat;
        cout << dat << endl; // ERROR !!
```
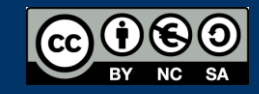

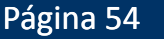

#### **Funciones de operador**

#### *Ejemplo <<*

```
ofstream & operator<<(ostream & arch, tdato dato){
   escribir(arch, dato);
   return arch;
}
                                             ¡Hay que añadir una última 
                                                    instrucciónpara devolver el archivo! ofstream sal; tdato dat;
     ...escribir(sal, dat);
                                              para devolver el archivo!
    escribir(cout, dat);
     sal << dat;
    cout << dat;
    sal << dat << endl; // CORRECTO !!
```
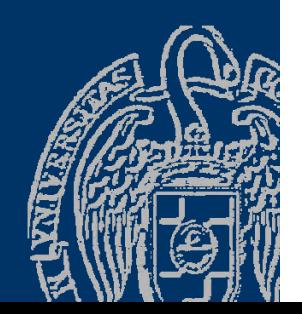

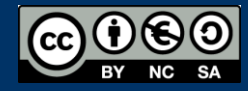

#### Fundamentos de la programación

# Argumentos implícitos

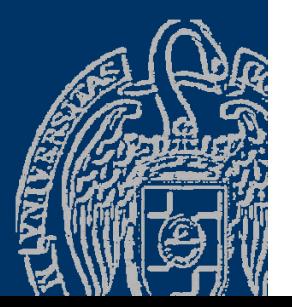

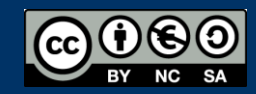

Fundamentos de la programación: La abstracción procedimental Paris Pagina 56

### **Argumentos implícitos**

*Valores predeterminados para los parámetros por valor* El valor por defecto para un parámetro se pone tras un = a continuación del nombre del parámetro: void proc(int i = 1); // sólo se usa en compilación Ahora, si no proporcionamos argumento en la llamada, el parámetro toma ese valor predeterminado. proc(12); proc(); \_\_\_\_\_, el compilador\_completa a \_proc(1); Todos los parámetros que se declaren con argumentos implícitos deben encontrarse al final de la lista de parámetros: void f(int i, int j = 2, int k = 3); // CORRECTO void f(int i <sup>=</sup> 1, int j, int k <sup>=</sup> 3); // INCORRECTO

ERROR DE COMPILACIÓN

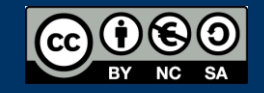

#### **Argumentos implícitos**

void f(int i, int j = 2, int k = 3);

 $f(13)$ ; // el compilador completa a  $f(13, 2, 3)$  $f(5, 7);$  // el compilador completa a  $f(5, 7, 3)$ f(3, 9, 12);

> Declara los argumentos implícitos en el prototipo, 00 y documenta, con un comentario, su funcionalidad

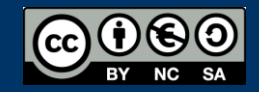

...

Fundamentos de programación: La abstracción procedimental entre entre entre entre entre entre Página 58

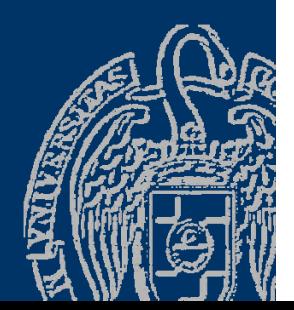

#### Fundamentos de la programación

# La función main()

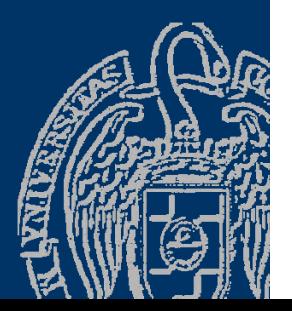

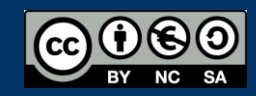

Fundamentos de la programación: La abstracción procedimental entre a procedimental en el página 59

# Lo que devuelve main()

#### *Uso del resultado de la función para informar de errores*

- La función main() devuelve al sistema operativo un código de terminación de programa.
- —0: *Todo OK*

...

— Distinto de 0: *¡Ha habido un error!*

Si la ejecución llega al final de la función, todo OK:

```
int main(int argc, char
*argv[]){
```

```
return
0; // Fin del programa
}
```
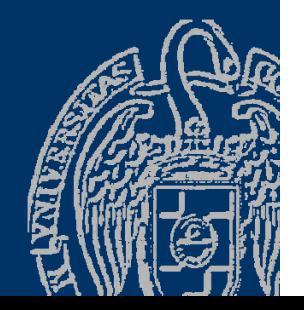

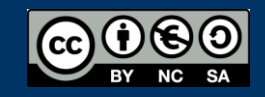

# Parámetros de main()

#### *Comunicación con el sistema operativo*

No es obligatorio declarar los parámetros de la función main() si no se van a utilizar.

int main(int argc, char  $^*$ argv[]){ ... return 0;}

Permiten obtener datos proporcionados al ejecutar el programa: C:\>prueba *cad1 cad2 cad3* Ejecuta prueba<code>.exe</code> con tres argumentos (cadenas de caracteres).

#### Parámetros de main():

- argc: número de argumentos que se proporcionan (4 en el ejemplo; el primero ( $argv[0]$ ) siempre es el nombre del programa con su ruta).
- <code>argv</code>: array con las cadenas que se proporcionan como argumentos .

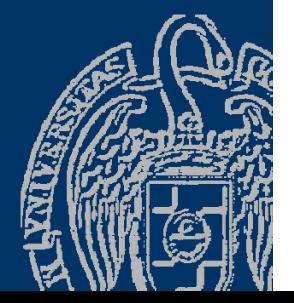

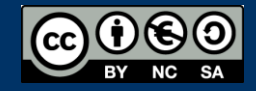

#### **Acerca de Creative Commons**

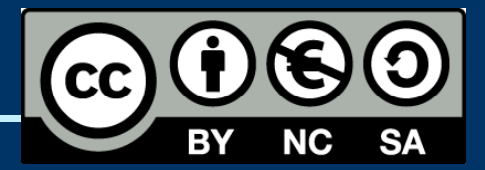

#### *Licencia CC (Creative Commons)*

Este tipo de licencias ofrecen algunos derechos a terceras personas bajo ciertas condiciones.

Este documento tiene establecidas las siguientes:

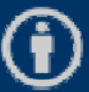

Reconocimiento (*Attribution*): En cualquier explotación de la obra autorizada por la licencia hará falta reconocer la autoría.

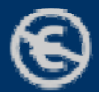

No comercial (*Non commercial*): La explotación de la obra queda limitada a usos no comerciales.

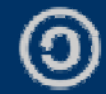

Compartir igual *(Share alike)*:

La explotación autorizada incluye la creación de obras derivadas siempre que mantengan la misma licencia al ser divulgadas.

#### Pulsa en la imagen de arriba a la derecha para saber más.

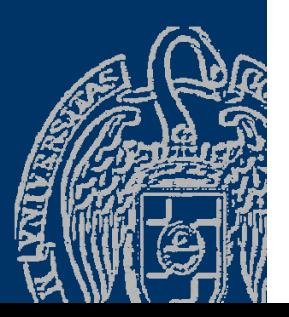

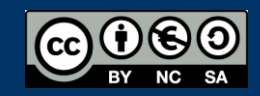